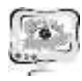

2. Шакла, Н. Машинное обучение & Tensor Flow [Текст] / Н. Шакла – СПб.: Питер, 2019. – 336 с.: ил (дата обращения 23.09.2021).

3. Микелуччи, У. Прикладное глубокое обучение. Подход к пониманию глубоких нейронных сетей на основе метода кейсов [Текст] / У. Микелуччи – Спб.: БХВ-Петербург, 2020. – 368с.: ил (дата обращения 20.08.2021).

4. Бринк, Х. Ричардс, Дж. Феверолф, М. Машинное обучение [Текст] / Х. Бринк, Дж. Ричардс, М. Феверолф – СПб.: Питер, 2017. – 336 с.: ил (дата обращения 20.10.2021).

5. Сравнительный Анализ Математических Моделей Финансовых Временных Рядов [Текст] / А.А. Садовский, О.П. Солдатова – Самара.: 2021. – 6 с.: ил (дата обращения 07.03.2022).

6. Deep Learning for Java. [Электронный ресурс] // Сайт https://deeplearning4j.org. URL: https://deeplearning4j.org. Просмотрено: 02.06.2021.

Я.О. Сайгак, И.В. Лёзина

## РАСПОЗНАВАНИЕ ЛАТИНСКИХ БУКВ МНОГОСЛОЙНЫМ ПЕРСЕПТРОНОМ

(Самарский университет)

За недолгое время, прошедшее с начала XXI века, информационные технологии шагнули далеко вперед. Повсеместное распространение электронновычислительных машин, с одной стороны, внесло огромный вклад в решение широкого спектра задач прикладного и теоретического характера, но также породило новые, неизвестные или же ранее не рассматриваемые задачи. Одной из актуальных проблем современных информационных технологий в настоящее время остается распознавание образов, в частности графически представленных символов [1].

Таким образом, выбранная тема остается актуальной даже в контексте современных информационных систем. А при дальнейшем развитии такие технологии смогут обеспечивать более качественные и интерактивные модели интерфейсов «человек - электронно-вычислительная машина» [2].

Персептрон – простейший вид нейронной сети. В основе лежит математическая модель восприятия информации мозгом, состоящая из сенсоров, ассоциативных и реагирующих элементов.

Архитектура многослойного персептрона основывается на модели нейронной сети, предложенной Фрэнком Розенблаттом. В её состав входят три основных элемента:

1) Входной слой;

- 2) Скрытый слой;
- 3) Выходной слой [3].

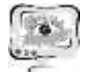

Самой распространенной формой функции активации является сигмоидальная, задаваемая следующим выражением:

$$
f(x) = \frac{1}{1 + e^{-x}}
$$

Для обучения нейронной сети были использованы алгоритмы обратного распространения ошибки (BackProp), RProp, и iRprop+.

В основе алгоритма обратного распространения ошибки лежит применение метода градиентного спуска для поиска глобального минимума целевой функции:

$$
E = \frac{1}{2} \sum_{j=1}^{n} (y_j - d_j)^2,
$$

где – y<sup>j</sup> – эталонное значение нейрона в выходном слое,

 $d_i$  – текущее значение нейрона в выходном слое.

В отличие от стандартного [алгоритма Back](https://basegroup.ru/material/articles/math)Prop, RProp использует только знаки частных производных для подстройки весовых коэффициентов. Алгоритм использует так называемое «обучение по эпохам», когда коррекция весов происходит после предъявления сети всех примеров из обучающей выборки.

Для определения величины коррекции используется следующее правило:

$$
\Delta_{ij}^{(t)}=\begin{cases} \eta^+\,\Delta_{ij}^{(t)},\,\frac{\partial E^{(t)}}{\partial w_{ij}}\,\,\frac{\partial E^{(t-1)}}{\partial w_{ij}}>0 \\ \eta^-\,\Delta_{ij}^{(t)},\,\frac{\partial E^{(t)}}{\partial w_{ij}}\,\,\frac{\partial E^{(t-1)}}{\partial w_{ij}}<0 \end{cases}\!,
$$

Для возврата предыдущего значения весового коэффициента: другими словами, необходимо произвести «откат» используется следующая формула:

$$
\Delta w_{ij}(t) = \Delta w_{ij}(t) - \Delta_{ij}^{(t-1)},
$$

Рекомендованные значения для  $η$  =  $0.5$ ,  $η$  + =  $1.2$ , но нет никаких ограничений на использование других значений для этих параметров.

Для вычисления значения коррекции весов используется следующее правило:

$$
\Delta\,w_{ij}\left(t\right)\,=\,\left\{\begin{aligned}&-\Delta_{ij}^{\left(t\right)},\,\frac{\partial\,E^{\left(t\right)}}{\partial\,w_{ij}}\,>\,0\\&+\Delta_{ij}^{\left(t\right)},\,\frac{\partial\,E^{\left(t\right)}}{\partial\,w_{ij}}\,<\,0\\&0,\,\frac{\partial\,E^{\left(t\right)}}{\partial\,w_{ij}}\,=\,0\end{aligned}\right\},
$$

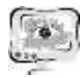

Для расчета весов используется следующее правило:

$$
w_{ij}(t+1) = w_{ij}(t) + \Delta w_{ij}(t),
$$

Суть отличия iRProp+ от RProp – если изменился знак градиента, производить откат только в случае, если общая ошибка увеличилась с предыдущего шага [4].

Для оценки эффективности разработанной модели было решено провести следующие эксперименты:

 Исследование зависимости процента верных распознаваний от количества скрытых нейронов;

 Исследование зависимости процента верных распознаваний от значения коэффициента скорости обучения.

Все исследования производятся при прочих равных условиях, чтобы более точно оценить влияние именно выбранного для исследования параметра.

Для выявления оптимального количества нейронов в скрытом слое были проведены тестирования модели нейронной сети с различным количеством нейронов в скрытом слое для определения процента точных распознаваний.

Результаты проведенных экспериментов представлены в таблице 1.

Из полученных результатов можно сделать вывод, что оптимальное количество скрытых нейронов лежит в диапазоне от 100 и более нейронов.

Коэффициент скорости [обучения](https://wiki.loginom.ru/articles/training.html) — это параметр градиентных алгоритмов обучения [нейронных сетей,](https://wiki.loginom.ru/articles/neural-network.html) позволяющий управлять величиной коррекции весов на каждой итерации.

Были проведены обучение и тестирование модели нейронной сети с различным коэффициентом скорости обучения.

Результат экспериментов представлен в таблице 2.

Из полученных результатов можно сделать вывод, что для достижения наилучшего процента распознавания коэффициент обучения должен быть 0.035.

Таблица 1 – Зависимость процента верных распознаваний от количества нейронов в скрытом слое

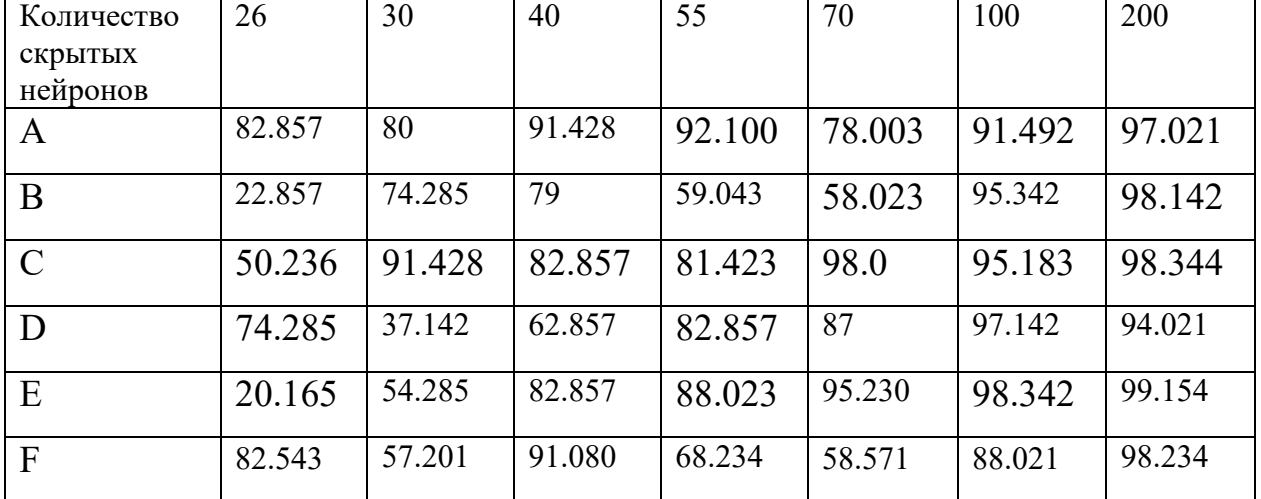

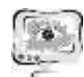

International Scientific Conference Proceedings "Advanced Information Technologies and Scientific Computing" **PIT <sup>2022</sup>**

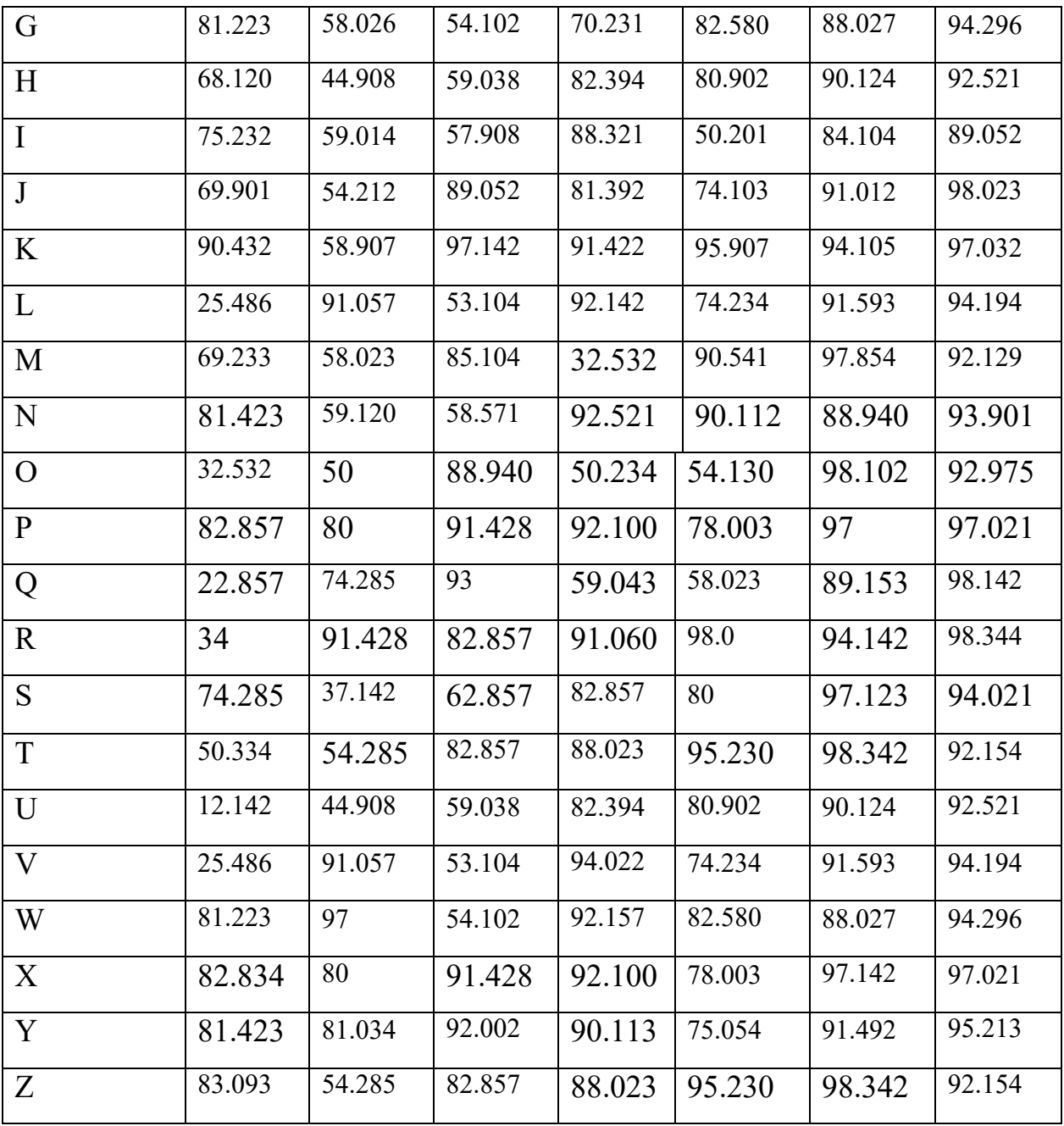

Таблица 2 – Зависимость процента верных распознаваний от коэффициента обучения

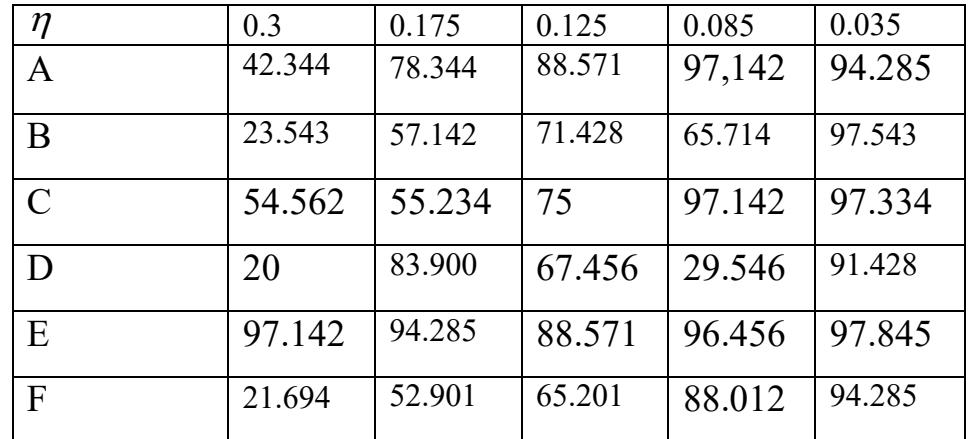

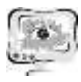

## Труды Международной научно-технической конференции «Перспективные информационные технологии»

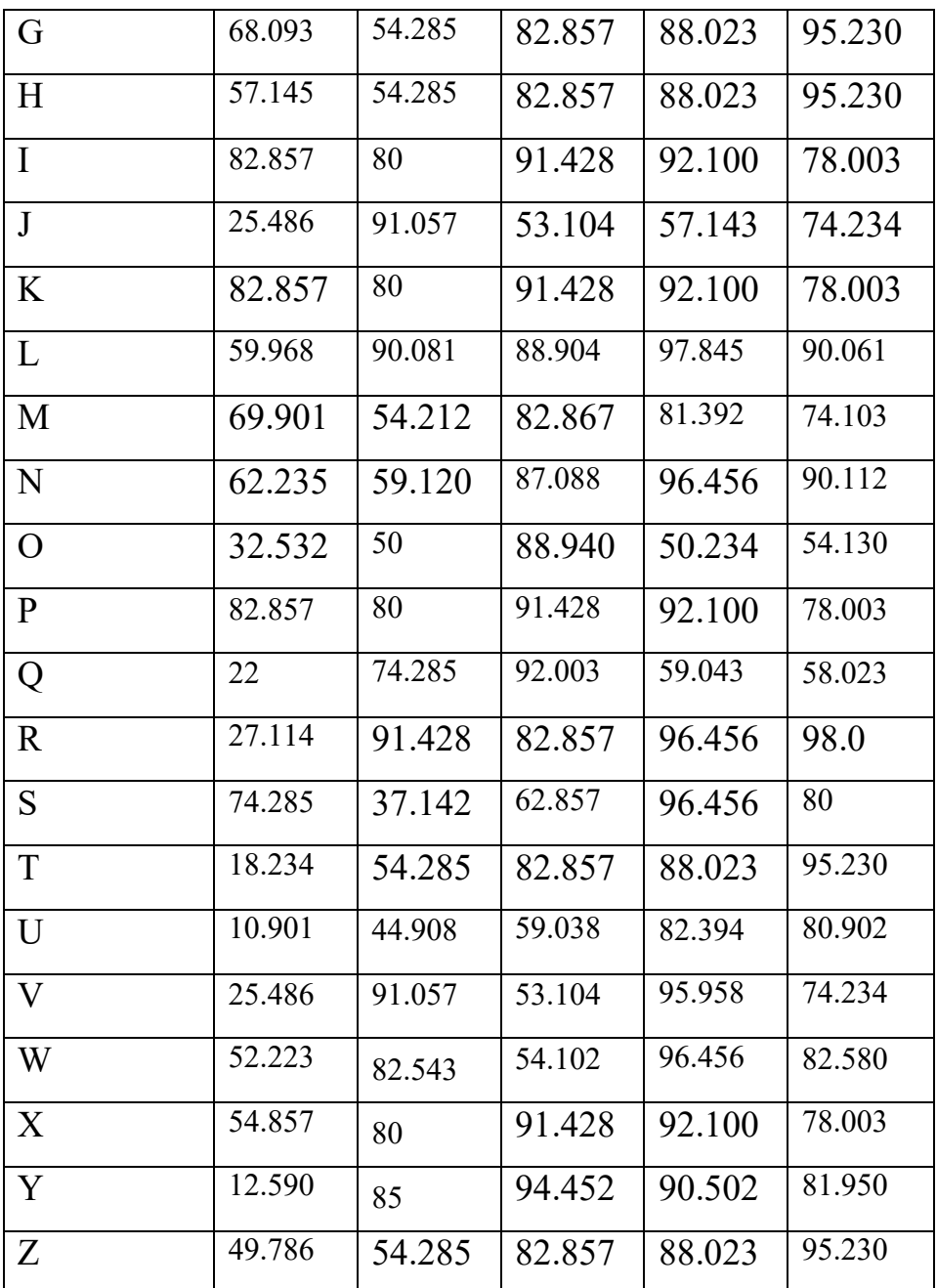

## **Литература**

1. Задача классификации [Электронный ресурс]/ – Электрон. текстовые дан., использование при техни и при техни доступа: http://www.machinelearning.ru/wiki/index.php?title=Классификация, свободный

2. Искусственная нейронная сеть [Электронный ресурс]/ – Электрон. текстовые дан., Режим доступа: http://www.machinelearning.ru/wiki/index.php?title=Искусственная нейронная се ть, свободный;

3. Рашид, Т. Создаем нейронную сеть [Текст]/ Т. Рашид; пер. с англ. Гузикевича, А.Г., ред. Гузикевича, А.Г. – М: Диалектика, 2017 – 273 с.

4. Алгоритм RProp [Электронный ресурс] – Электрон. Текстовые дан., Режим доступа: <https://basegroup.ru/community/articles/rprop>, свободный.